# *Universidad Autónoma Metropolitana Unidad Azcapotzalco División de Ciencias Básicas e Ingeniería*

**Reporte Final del Proyecto de Integración**

### **Licenciatura en Ingeniería en Computación**

*Modalidad de Proyecto Tecnológico*

## **"Sistema web de gestión de instrumentos de evaluación psicológica para pacientes oncológicos"**

María del Pilar Ángeles Cárdenas 2113000081

Dra. Beatriz Adriana González Beltrán

17- otoño

Fecha de entrega del reporte

13/Diciembre/2017

Yo, Dra. Beatriz Adriana González Beltrán, declaro que aprobé el contenido del presente Reporte de Proyecto de Integración y doy mi autorización para su publicación en la Biblioteca Digital, así como en el Repositorio Institucional de la UAM Azcapotzalco.

laua!

Dra. Beatriz Adriana González Beltrán

Yo, Maria del Pilar Ángeles Cárdenas, doy mi autorización a la Coordinación de Servicios de Información de la Universidad Autónoma Metropolitana, Unidad Azcapotzalco, para publicar el presente documento en la Biblioteca Digital, así como en el Repositorio Institucional de la UAM Azcapotzalco.

*<u>Conclete de Pilar Ángeles Cárdenas</u>* 

# Resumen

Este proyecto ayuda a los psico-oncólogos en una de sus tareas más largas e importantes como lo es determinar la psicometría de los pacientes. El psico-oncólogo se apoya de instrumentos de evaluación para ofrecer a sus pacientes un diagnóstico y un plan de tratamiento. Asimismo, estos instrumentos ayudan al psico-oncólogo a llevar un seguimiento de los avances de sus pacientes en términos de la evolución de su psicometría.

Normalmente, un psico-oncólogo realiza los instrumentos de evaluación en un editor de textos, imprime los ejemplares necesarios, aplica los instrumentos de evaluación a sus pacientes y, posteriormente, vacía los resultados de estos instrumentos en una hoja de cálculo. Sin embargo, faltan herramientas sencillas que faciliten la creación de instrumentos de evaluación y su aplicación en consultas médicas.

Por ello esta aplicación tiene como objetivo principal ayudar a los psico-oncólogos a crear instrumentos de evaluación psicológica para después aplicarlos a sus pacientes. Además, los resultados de los instrumentos de evaluación podrán ser visualizados de manera gráfica.

Este proyecto se desarrolló utilizando la metodología del Proceso Unificado. La funcionalidad del sistema está organizada en servicios web utilizando la tecnología REST. Además, se implementó una aplicación web donde los médicos titulares o los médicos residentes pueden crear y aplicar cuestionarios y los pacientes pueden contestarlos.

La visualización de los resultados puede realizarse por pregunta; sin embargo, podría extenderse para mostrar los resultados por paciente.

# Contenido

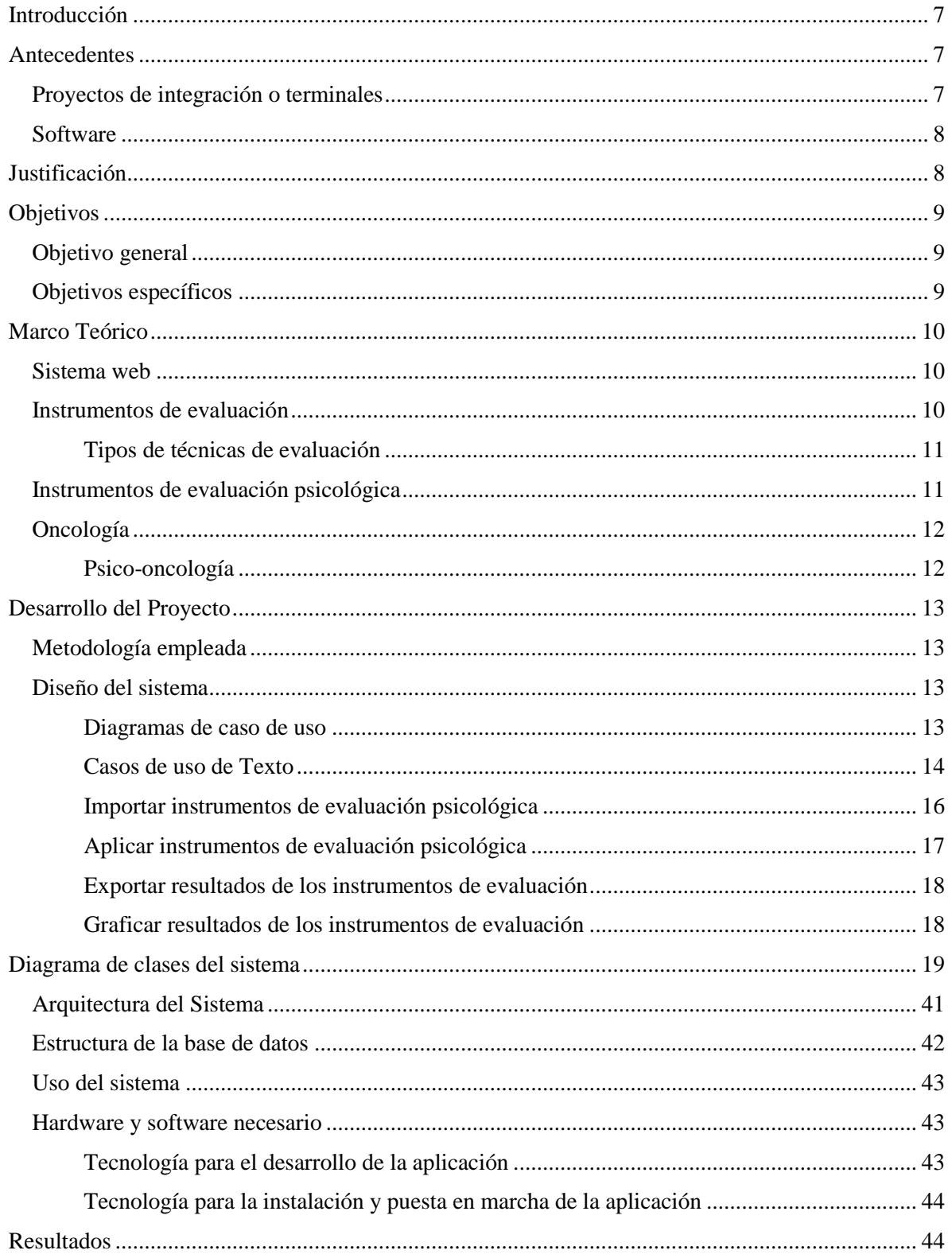

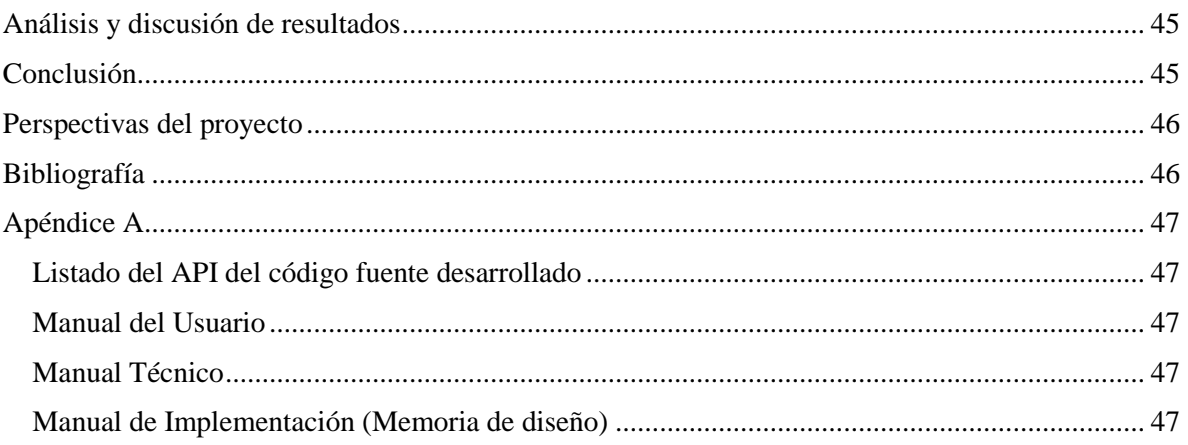

# Índice de Tablas

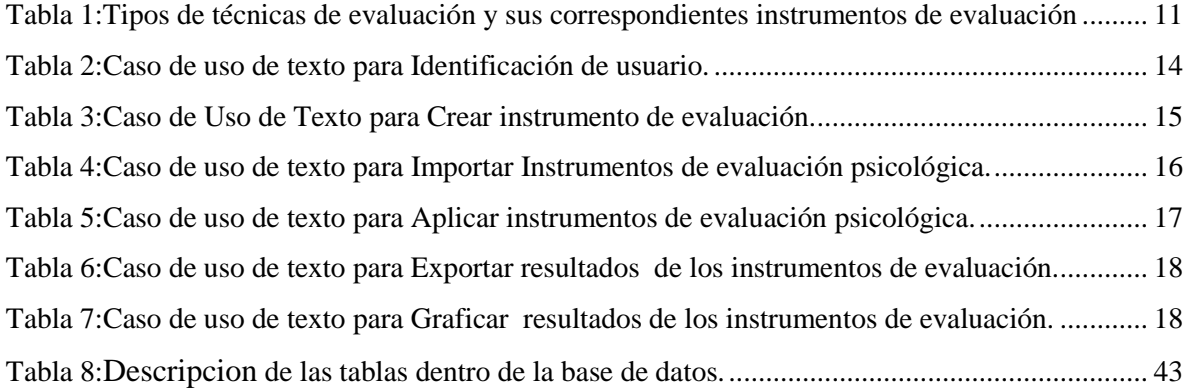

# Índice de Ilustraciones

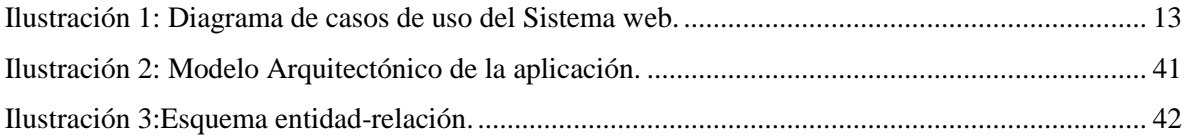

# Introducción

<span id="page-7-0"></span>La psico-oncología estudia los síntomas subjetivos de un paciente con cáncer, tales como ansiedad, depresión, dolor y fatiga. Los instrumentos de evaluación psicológica permiten determinar la psicometría del paciente y de sus familiares. Normalmente, un psico-oncólogo realiza los instrumentos de evaluación en un editor de textos, imprime los ejemplares necesarios, aplica los instrumentos de evaluación a sus pacientes y, posteriormente, vacía los resultados de estos instrumentos en una hoja de cálculo. Sin embargo, faltan herramientas sencillas que faciliten la creación de instrumentos de evaluación y su aplicación en consultas médicas.

Por ello se desarrolló un sistema donde el médico pueda crear o importar instrumentos de evaluación psicológica de forma sencilla y que además facilite su aplicación en consultas médicas con el uso de una tableta. Aunado a esto, se guardarán los resultados en una base de datos para que después el médico pueda exportar la información y si es posible que pueda ver los resultados graficados.

# **Antecedentes**

#### <span id="page-7-2"></span><span id="page-7-1"></span>Proyectos de integración o terminales

✓ **Prototipo de una aplicación móvil para la gestión de síntomas de un paciente [1].**

Esta aplicación puede ayudar a un paciente a registrar sus síntomas para que una vez que se encuentre con el médico pueda comunicarle de manera más precisa sus síntomas y así éste tenga más elementos para efectuar un mejor diagnóstico.

Este proyecto y la aplicación creada son similares ya que son aplicaciones para el área de la salud. Sin embargo, los usuarios principales de esta propuesta son los médicos y no los pacientes.

✓ **Sistema de gestión de evaluaciones según el estilo de pensamiento del alumno [2]**.

Este sistema está diseñado para gestionar evaluaciones aplicadas a los alumnos dependiendo de su forma de pensamiento. Este proyecto al igual que la aplicación creada aplica instrumentos de evaluación guardará los resultados y los graficará. Una de las diferencias principales es que las evaluaciones podrán crearse o importarse, no solo se aplicarán.

<span id="page-7-3"></span>✓ **Gestión de calificaciones de cursos mediante servicios Web [3]**. Este es un sistema donde el profesor puede definir los instrumentos de evaluación (exámenes, proyectos, tareas, etc.) para poder evaluar a sus alumnos. Este sistema al igual que la aplicación creada utiliza servicios web para crear instrumentos de evaluación y posteriormente aplicarlos con la diferencia que está orientado a un ámbito educativo y el propuesto aquí está orientado a un ámbito médico.

#### Software

#### ✓ **Surveymonkey [4].**

Es un software permite realizar y aplicar encuestas; asímismo, permite almacenar los resultados y graficarlos. Es un software muy parecido a la aplicación creada, con la diferencia es la aplicación generada está orientada a un ámbito médico y Surveymonkey es genérico.

#### ✓ **iSpring QuizMaker [5].**

Este software ayuda al usuario a realizar cuestionarios, mismos que pueden ser visualizados en páginas web. Este software al igual que la aplicación creada se dedica a realizar formatos de encuesta con la diferencia de que esta aplicación guarda los resultados en una base de datos para ser después interpretados por el usuario y el software en el momento en que se termina de realizar el cuestionario otorga una calificación o interpretación de las respuestas.

#### ✓ **Moodle [6].**

Es una aplicación web que permite la gestión de cursos y ayuda los educadores a crear comunidades de aprendizaje en línea. Esta aplicación tiene el módulo de encuestas que se parece a la aplicación creada en que crea una encuesta a partir de un conjunto de formatos preestablecidos. Sin embargo, el módulo de encuestas no puede importar formatos de evaluación ni crear formatos para su posterior aplicación ni tampoco se puede establecer un periodo de aplicación de las evaluaciones.

# Justificación

<span id="page-8-0"></span>Esta aplicación es relevante ya que busca ayudar a los psico-oncólogos en una de sus tareas más largas y mas importantes como es determinar la psicometría de los pacientes. Esto es de suma importancia para el psico-oncólogo ya que con la ayuda de los instrumentos de evaluación puede ofrecerles a sus pacientes un diagnóstico y un plan de tratamiento. Asimismo, ayuda al psico-oncólogo a llevar un seguimiento de los avances de sus pacientes y de la evolución de su psicometría.

Por lo anterior esta aplicación ayuda al psico-oncólogo a crear y aplicar de forma más sencilla y amigable los instrumentos de evaluación a sus pacientes.

De igual forma, ayuda al psico-oncólogo a tener un seguimiento más ordenado de la psicometría del paciente, guardando los resultados de los instrumentos de evaluación y, en caso necesario, a graficar los resultados.

# Objetivos

## <span id="page-9-1"></span><span id="page-9-0"></span>Objetivo general

Desarrollar una aplicación web que ayude a los psico-oncólogos a crear un instrumento de evaluación psicológica con el fin de aplicarlo a sus pacientes para después organizar y visualizar los resultados.

### Objetivos específicos

- <span id="page-9-2"></span>• Validar a los usuarios con el fin de otorgarles acceso a la aplicación mediante un nombre de usuario y una contraseña.
- Construir instrumentos de evaluación psicológica con el fin de aplicarlo a los pacientes por medio de la aplicación web.
- Aplicar instrumentos de evaluación psicológica a los pacientes para poder analizar sus resultados por medio de una tableta.

# Marco Teórico

## <span id="page-10-1"></span><span id="page-10-0"></span>Sistema web

Un sistema web es una aplicación de software que se accede a través de un navegador. Esta genera páginas Web interactivas que contienen varios tipos de lenguajes de marcas [\(HTML,](https://www.w3.org/TR/html52/introduction.html) [XML\)](https://www.w3.org/XML/) y contenido dinámico.

Un sistema web generalmente se compone de los elementos siguientes:

- De recursos estáticos: páginas HTML, imágenes, sonidos, hojas de estilo...
- De recursos dinámicos: [servlets,](https://www.w3.org/Jigsaw/Doc/User/servlets.html) [JSP,](http://www.oracle.com/technetwork/java/jsp-138432.html) [Java Bean.](http://www.oracle.com/technetwork/java/javase/tech/index-jsp-138795.html)
- De librerías de clases utilizadas por los diferentes componentes dinámicos.
- De un descriptor de despliegue que permite definir los parámetros de funcionamiento de la aplicación en el servidor, los enlaces entre las URL y los recursos dinámicos de la aplicación, las páginas por defecto y de error de la aplicación, la seguridad de la aplicación, etc.

### <span id="page-10-2"></span>Instrumentos de evaluación

Las técnicas de evaluación son procedimientos de recolección de información referido a conductas, conocimientos y emociones; cada técnica de evaluación se acompaña de sus propios instrumentos de evaluación. Los instrumentos de evaluación son medios físicos o digitales que permiten recoger y registrar información.

Tanto las técnicas como los instrumentos de evaluación deben adaptarse a las características de las personas a evaluar. Dada la diversidad de instrumentos de evaluación es necesario seleccionar cuidadosamente los que permitan lograr la información que se desea. Cabe señalar que no existe un instrumento mejor que otro, debido a que su pertinencia está en función de la finalidad que se persigue; es decir, a quién evalúa y qué se quiere saber, por ejemplo, qué sabe o cómo lo hace.

Para elaborar un instrumento de evaluación es necesario cumplir ciertas condiciones:

- Practicas
	- o Fácil de construcción
	- o Fácil de administración
	- o Sencillo de corregir y de interpretar
- Técnica
	- o Validez: Grado en que un instrumento de evaluación sirve a su propósito para el cual se va utilizar y ofrecer la información que se requiere.
	- o Confiabilidad: Grado de confianza en la información que brinda dicho instrumento.

#### <span id="page-11-0"></span>Tipos de técnicas de evaluación

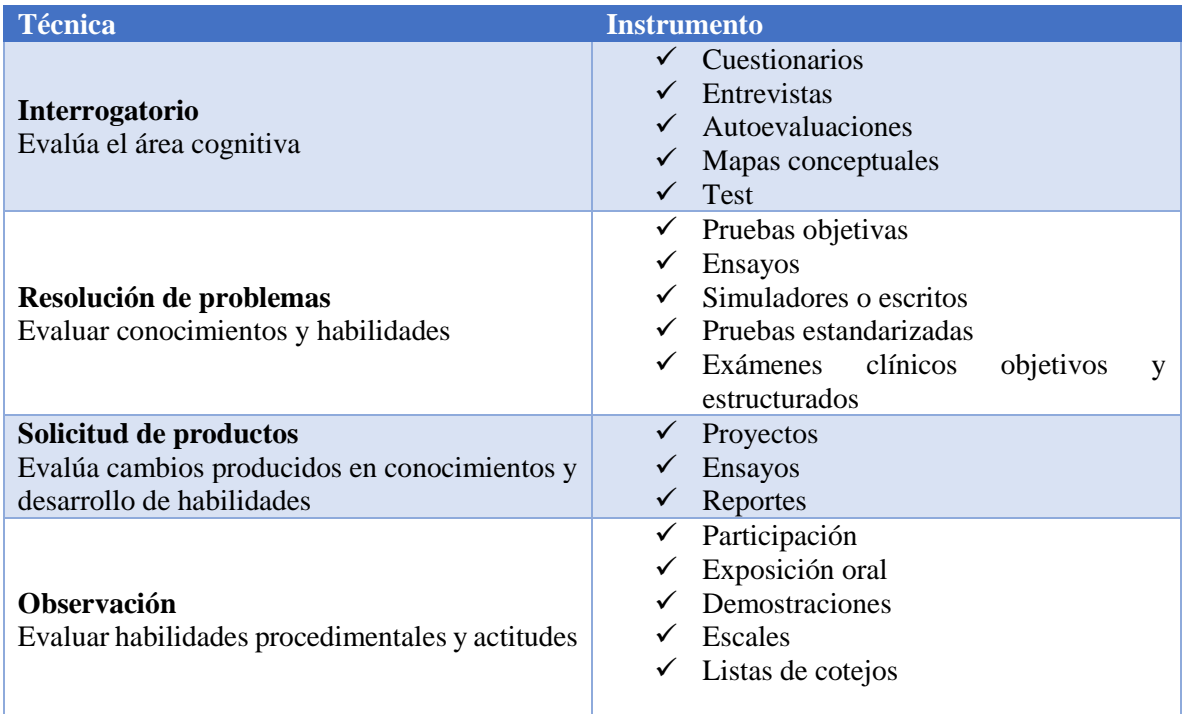

*Tabla 1:Tipos de técnicas de evaluación y sus correspondientes instrumentos de evaluación*

# <span id="page-11-2"></span><span id="page-11-1"></span>Instrumentos de evaluación psicológica

Los instrumentos de evaluación psicológica son técnicas mediante las cuales se recoge los datos referentes a las características psicológicas del paciente. Son muchos los instrumentos que sirven para este fin. No todos los instrumentos de evaluación psicológica son iguales; podemos clasificarlos de acuerdo con su interpretación, a su forma de comparación, a su finalidad, a su modo de aplicación, a su forma de aplicación y al área del comportamiento que miden.

De acuerdo con la interpretación, las pruebas se dividen en pruebas objetivas y pruebas subjetivas. Las pruebas objetivas nos proporcionan tablas y medidas de comparación de los sujetos contra los cuales comparar su ejecución; dichas tablas y medidas nos permiten interpretar los resultados de una manera clara, objetiva, no ambigua y la interpretación no depende del juicio del evaluador.

Por otro lado, las pruebas subjetivas son aquéllas en que la interpretación de la ejecución del evaluado descansa en los juicios del evaluador, que a su vez dependen de la teoría sobre la que la prueba descansa; aunque hay líneas generales de interpretación, los resultados de un mismo sujeto podrían ser interpretados de diferente manera por diferentes evaluadores

Por la forma de comparación, las pruebas pueden ser referidas a la norma o referidas al criterio. En las pruebas referidas a la norma, la ejecución de un sujeto se compara contra la ejecución de un grupo o de una población.

En las pruebas referidas al criterio, cada individuo es comparado contra un criterio no normativo, contra un criterio arbitrario determinado de antemano, y la ejecución del sujeto se compara para observar qué tanto se aleja o se acerca al criterio establecido, criterio que, si bien es arbitrario en el sentido de que no es normativo, se basa en la experiencia y en cuestiones teóricas.

Por su finalidad, las pruebas pueden ser utilizadas para detección, investigación, diagnóstico, selección, predicción, planeación de un tratamiento, intervención, valoración del cambio, etc., teniendo siempre presente que, independientemente del objetivo de su aplicación, la finalidad última de toda aplicación de pruebas es la toma de decisiones.

Finalmente, por los atributos que evalúan, pueden ser clasificadas, arbitrariamente, en pruebas del área educativa-intelectual (inteligencia, rendimiento, aptitudes, percepción, desarrollo psicológico, aptitudes para el aprendizaje, memoria, hábitos de estudio, lenguaje, etc.), pruebas del área clínica (personalidad, depresión, motivación, ansiedad, habilidades sociales, adaptación, trastorno por déficit de atención, autoconcepto, socialización, autocontrol, afrontamiento, asertividad, etc.) y del área de selección y orientación vocacional (aptitudes vocacionales, preferencias e intereses profesionales y vocacionales, valores, etc.).

### <span id="page-12-0"></span>Oncología

Rama de la medicina especializada en el diagnóstico y tratamiento del cáncer. Incluye la oncología médica (uso de quimioterapia, terapia con hormonas y otros medicamentos para tratar el cáncer), la radioncología (uso de radioterapia para tratar el cáncer) y la oncología quirúrgica (uso de cirugía y otros procedimientos para tratar el cáncer).

### <span id="page-12-1"></span>Psico-oncología

La psico-oncología es una especialidad que se encarga de los aspectos psicológicos, sociales, culturales, antropológicos, ético-espirituales y de la sexualidad de los pacientes con cáncer. Producto de la enfermedad; se generan reacciones y secuelas de los tratamientos oncológicos; sus repercusiones en la familia y/o pareja, así como la reaparición o exacerbación de disfunciones previas, en diferentes aspectos de la vida de estos pacientes.

# Desarrollo del Proyecto

### <span id="page-13-1"></span><span id="page-13-0"></span>Metodología empleada Se empleo el proceso unificado (UP).

### <span id="page-13-2"></span>Diseño del sistema

<span id="page-13-3"></span>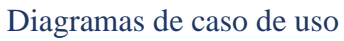

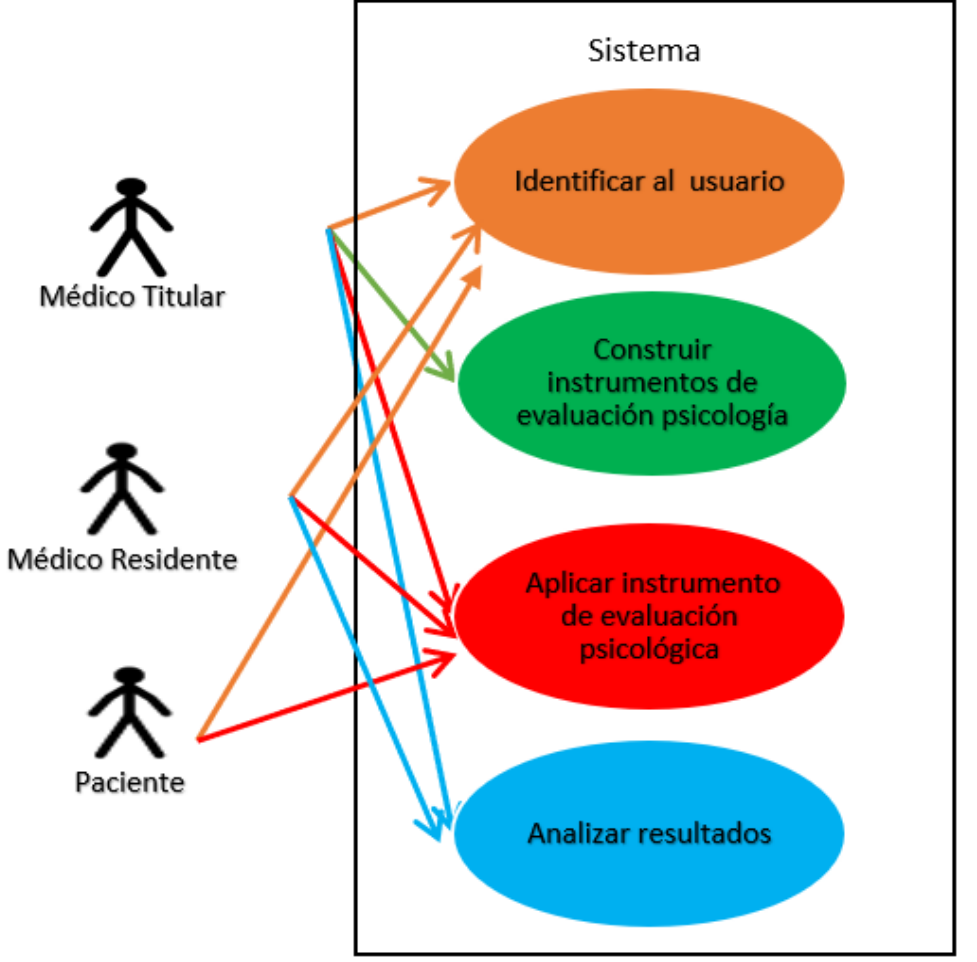

<span id="page-13-4"></span>*Ilustración 1: Diagrama de casos de uso del Sistema web.*

# <span id="page-14-0"></span>Casos de uso de Texto

En esta sección se presentan los diferentes casos de uso de texto.

### Identificar al usuario

<span id="page-14-1"></span>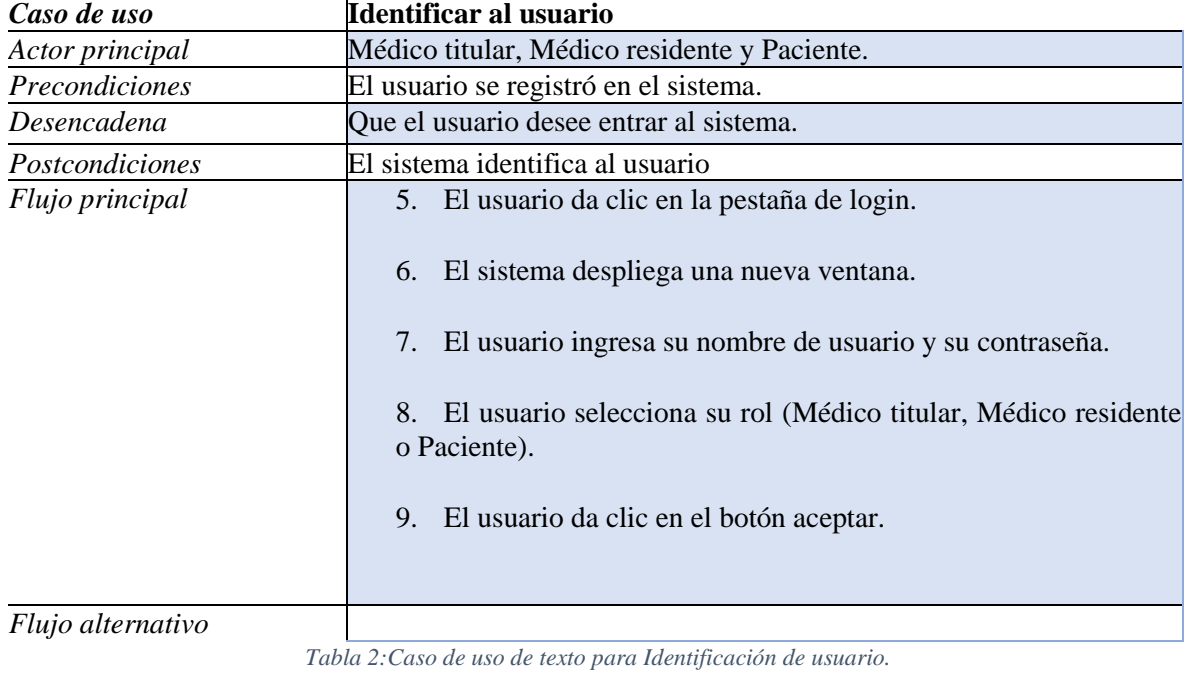

# Construir instrumentos de evaluación psicológica

*Crear instrumento de evaluación*

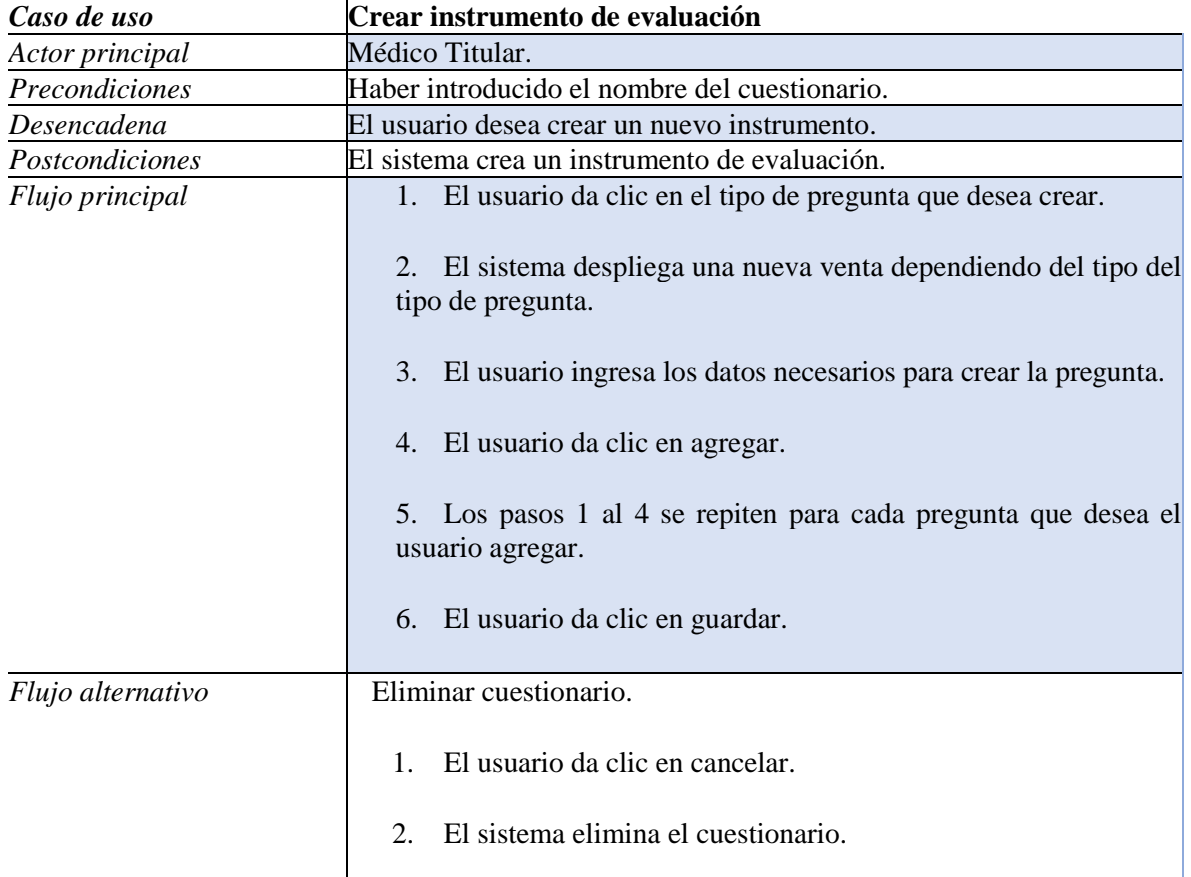

<span id="page-15-0"></span>*Tabla 3:Caso de Uso de Texto para Crear instrumento de evaluación.*

# <span id="page-16-0"></span>Importar instrumentos de evaluación psicológica

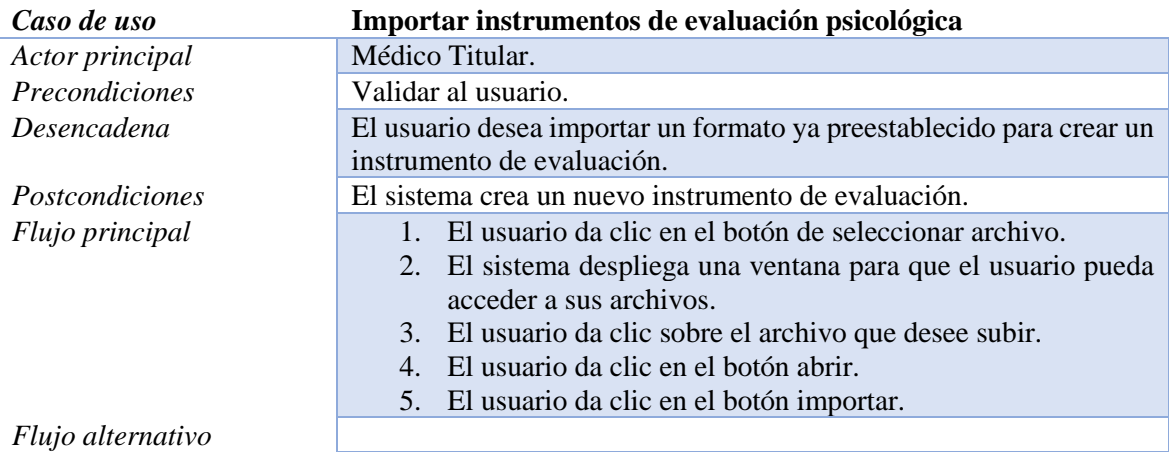

<span id="page-16-1"></span>*Tabla 4:Caso de uso de texto para Importar Instrumentos de evaluación psicológica.*

# <span id="page-17-0"></span>Aplicar instrumentos de evaluación psicológica

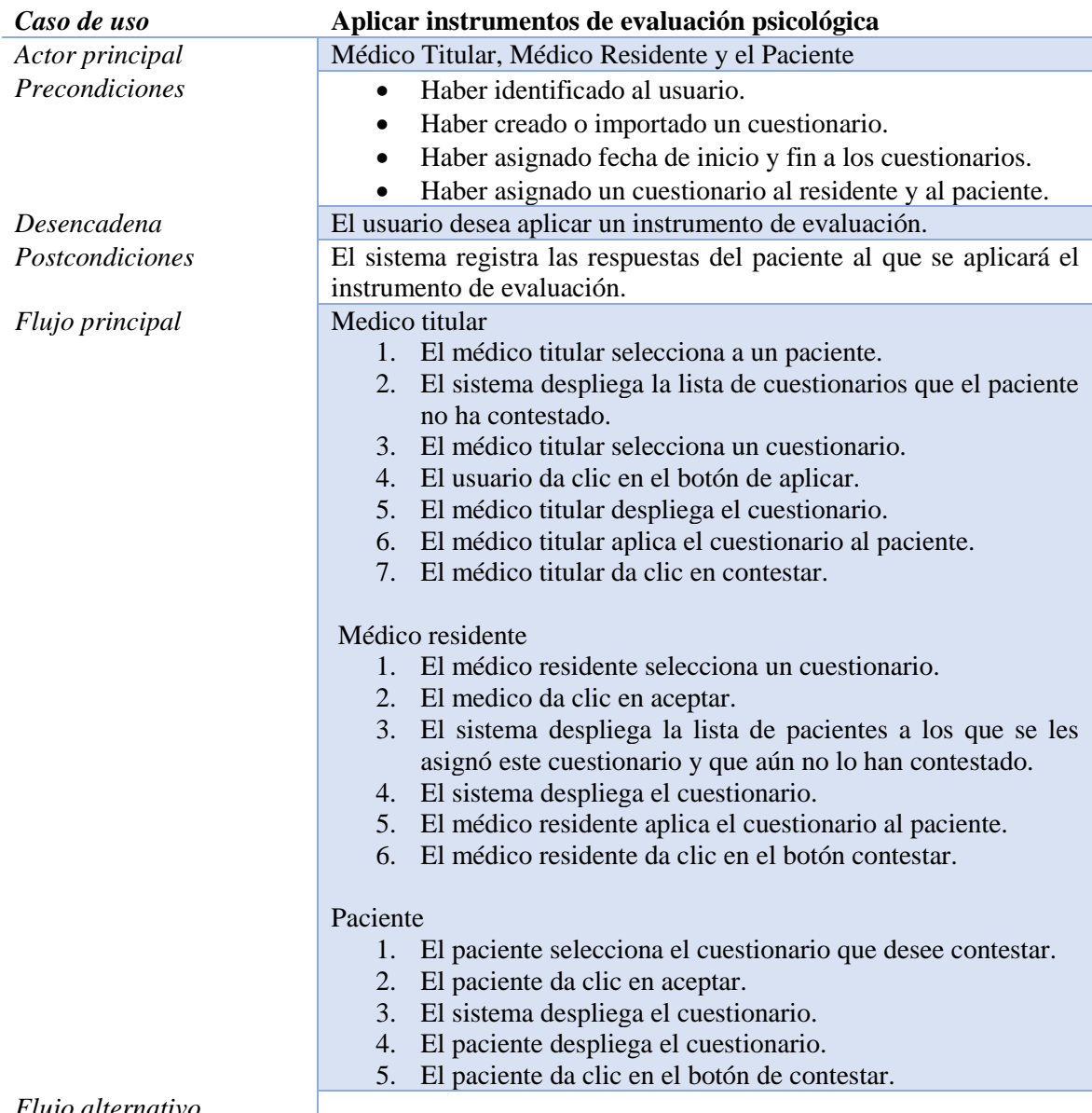

#### <span id="page-17-2"></span><span id="page-17-1"></span>*Flujo alternativo*

*Tabla 5:Caso de uso de texto para Aplicar instrumentos de evaluación psicológica.*

### Exportar resultados de los instrumentos de evaluación

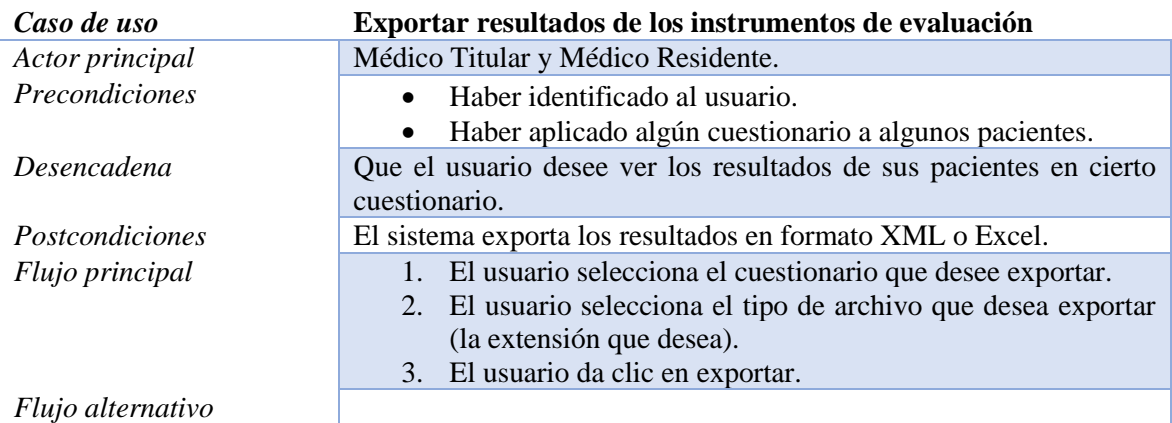

*Tabla 6:Caso de uso de texto para Exportar resultados de los instrumentos de evaluación.*

### <span id="page-18-2"></span><span id="page-18-0"></span>Graficar resultados de los instrumentos de evaluación

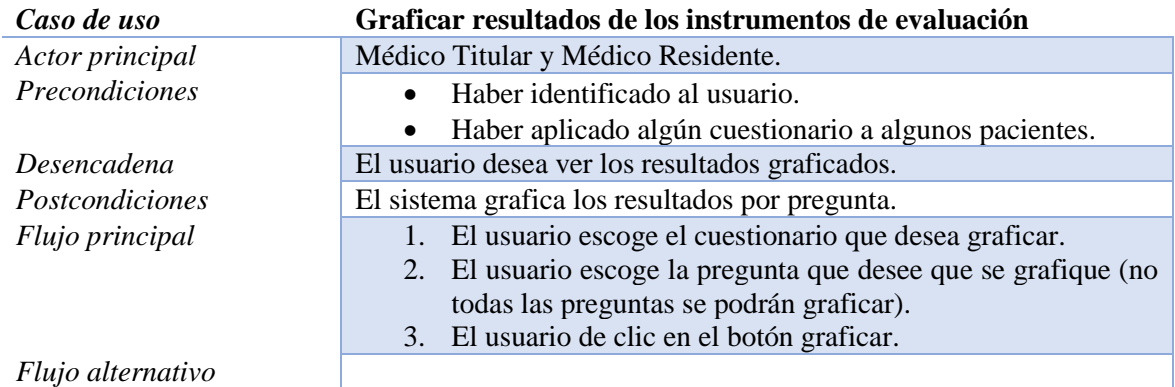

<span id="page-18-3"></span><span id="page-18-1"></span>*Tabla 7:Caso de uso de texto para Graficar resultados de los instrumentos de evaluación.*

# Diagrama de clases del sistema

Los diagramas de clases se encuentran en la [carpeta diagramas de clase.](file:///D:/DiagramaDeClase)

#### *Módulo de Validación*

El módulo de validación está organizado en dos partes: el registro y la autentificación.

#### **Clase Titular**

Es el tipo de usuario que podrá crear los cuestionarios

- ✓ Conocer:
	- El nombre del titular.
	- El departamento dentro del hospital al que es parte.
	- Especialidad.
	- Cédula.
	- Universidad a la que asistió.
	- Rol.
	- Contraseña.
	- Cuestionarios que ha realizado.

#### **Clase Paciente**

Es un tipo de usuario.

- ✓ Conocer:
	- El nombre del paciente.
	- El tipo de cáncer.
	- La etapa de cáncer.
	- Su contraseña.
	- El médico titular a cargo.
- ✓ Relaciones:

Tiene una relación de composición con el titular.

#### **Clase Residente**

Es un tipo de usuario.

- ✓ Conocer:
	- El nombre del residente.
	- El departamento dentro del hospital al que es parte.
	- **•** Especialidad.
	- Cedula.
	- Universidad a la que asistió.
	- Rol.
	- Contraseña.
	- El médico titular a cargo.
- ✓ Relaciones:

Tiene una relación de composición con el titular.

#### **Clase TitularDAO**

Clase que se dedica a realizar consultas a la base de datos.

- ✓ Conocer:
	- Sesión para iniciar, ejecutar y terminar una consulta.
- ✓ Hacer:
	- Registra al titular.
	- Busca al titular por su contraseña y nombre.
- ✓ Relaciones:

Tiene una relación de composición con la clase sesión ya que sin ella no puede realizar las consultas a la base de datos.

#### **Clase PacienteDAO**

Clase que se dedica a realizar consultas a la base de datos.

- ✓ Conocer:
	- Sesión para iniciar, ejecutar y terminar una consulta.
- ✓ Hacer:
	- Registra al Paciente.
	- Busca al paciente por su nombre y contraseña.
- ✓ Relaciones:

Tiene una relación de composición con la clase sesión ya que sin ella no se puede realizar las consultas a la base de datos.

#### **Clase ResidenteDAO**

Clase que se dedica a realizar consultas a la base de datos.

- ✓ Conocer:
	- Sesión para iniciar, ejecutar y terminar una consulta.
- ✓ Hacer:
	- Registra al residente.
	- Busca al residente por su nombre y contraseña.
- ✓ Relaciones:

Tiene una relación de composición con la clase sesión ya que sin ella no se puede realizar las consultas a la base de datos.

#### **Clase Registro**

Clase que funge como un controlador para la clase wsRegistro que será nuestra clase para el servicio web.

- ✓ Conocer:
	- Todos los DAO.
	- Todos los usuarios.
- ✓ Hacer:
	- Registrar a los usuarios.

✓ Relaciones:

Tiene una relación de composición con las clases:

- Todas las clases DAO
- La clase titular, residente y paciente.

#### **Clase wsRegistro**

Clase que crea todas las funciones para el servicio web

- ✓ Conocer:
	- Registro.
- ✓ Relaciones:

Tiene una relación de composición con la clase Registro.

#### **Clase Autentificacion**

Clase que funge como un controlador para la clase wsAutentificacion que será nuestra clase para el servicio web.

- ✓ Conocer:
	- Todos los DAO.
	- Todos los usuarios.
- ✓ Hacer:
	- Registrar a los usuarios.
- ✓ Relaciones:

Tiene una relación de composición con las clases:

- Todas las clases DAO
- La clase titular, residente y paciente.

#### **Clase wsAutentificacion**

Clase que crea todas las funciones para el servicio web

✓ Conocer:

■ Autentificación

✓ Relaciones:

Tiene una relación de composición con la clase Autentificación.

#### *Módulo de Creación*

El módulo de creación está organizado en dos partes: creación de cuestionarios y la importación.

#### Creación de cuestionarios (Servicio web)

#### **Clase Titular**

Es el tipo de usuario que podrá crear los cuestionarios

- ✓ Conocer:
	- El nombre del titular.
	- El departamento dentro del hospital al que es parte.
	- Especialidad.
	- Cédula.
	- Universidad a la que asistió.
	- Rol.
	- Contraseña.
	- Cuestionarios que ha realizado.
- ✓ Relaciones:

Tiene una relación de agregación con la clase cuestionario.

#### **Clase Cuestionario**

Es un conjunto de preguntas que serán contestadas por el paciente.

- ✓ Conocer:
	- El nombre del cuestionario.
	- El nombre de la persona que lo realizó.
	- Las preguntas que lo conforman.
	- Fecha de inicio y de fin.
	- El código que lo representa.
- ✓ Hacer:
	- Añadir las preguntas.
	- Eliminar las preguntas.
	- Modificar las preguntas.
	- Generar el código HTML.
- ✓ Relaciones:

Tiene una relación de composición con la pregunta ya que un cuestionario es un conjunto de preguntas.

#### **Clase Pregunta**

Enunciado interrogativo que se emite con la intención de conocer algo u obtener alguna información del paciente.

- ✓ Conocer:
	- El número de pregunta.
	- Su enunciado interrogativo.
	- El tipo de pregunta.
	- La condición para contestarla.
	- El código que la representa.
	- Las estrategias que la conforman para contestarla.
	- El cuestionario al que pertenece.
	- La estrategia.
- ✓ Hacer:
	- Añadir las estrategias.
	- Generar el código HTML.
- ✓ Relaciones:

Tiene una relación de agregación con el cuestionario y estrategia, ya que la pregunta debe saber a qué cuestionario pertenece y que estrategia aplicar.

#### **Clase Respuesta**

Es la oración o palabra con lo que puede contestar una pregunta algún paciente.

- ✓ Conocer:
	- **•** Pregunta.
	- La respuesta o respuestas a la pregunta.
- ✓ Relación:

Tiene una relación de agregación con la pregunta ya que una respuesta no existe si no se realiza una pregunta.

#### **Clase Respuesta Matriz**

Es la oración o palabra con lo que puede contestar una pregunta algún paciente.

- ✓ Conocer:
	- **•** Pregunta.
	- La columna.
	- La fila
- ✓ Relación:

Tiene una relación de agregación con la pregunta ya que una respuesta no existe si no se realiza una pregunta.

#### **Interface Estrategia**

Dependiendo del tipo de pregunta es la estrategia que se requiere para contestar la pregunta.

✓ Hacer:

Crear el código HTML de la estrategia.

#### **Clase Línea**

Es un tipo de pregunta cerrada.

- ✓ Conocer:
	- El número de pregunta.
	- El enunciado para describir que respuesta es la requerida.
- ✓ Relaciones:

Tiene una relación de herencia con la interface Estrategia ya que la clase Línea es una estrategia.

#### **Clase Recuadro**

Es un tipo de pregunta cerrada.

- ✓ Conocer:
	- El número de pregunta
- ✓ Relaciones:

Tiene una relación de herencia con la interface Estrategia ya que la clase Recuadro es una Estrategia.

#### **Clase Desplegable**

Es un tipo de pregunta abierta.

- ✓ Conocer:
	- El número de pregunta.
	- Las opciones que este tendrá.
- ✓ Relaciones:

Tiene una relación de herencia con la interface Estrategia ya que la clase Desplegable es una Estrateg**ia.**

#### **Clase Matriz**

Es un tipo de pregunta abierta.

- ✓ Conocer:
	- El número de pregunta.
	- Si es numérica.
	- Si quiere contestar más de una.
	- Si es numérica, el número de columnas.
	- Las filas.
	- Las columnas.
	- **•** Las opciones que este tendrá.
- ✓ Relaciones:

Tiene una relación de herencia con la interface Estrategia ya que la clase Matriz es una Estrategia.

#### **Clase Vertical**

Es un tipo de pregunta abierta.

- ✓ Conocer:
	- El número de pregunta.
	- El enunciado que ir acompañado a la opción.
	- Si quiere que se conteste más de una.
- ✓ Relaciones:

Tiene una relación de herencia con la interface Estrategia ya que la clase Vertical es una Estrategia.

#### **Clase TitularDAO**

Clase que se dedica a realizar consultas a la base de datos.

- ✓ Conocer:
	- Sesión para iniciar, ejecutar y terminar una consulta.
- ✓ Hacer:

▪ Buscar al titular que creara el cuestionario.

✓ Relaciones:

Tiene una relación de composición con la clase sesión ya que sin ella no puede realizar las consultas a la base de datos.

#### **Clase CuestionarioDAO**

Clase que se dedica a realizar consultas a la base de datos.

- ✓ Conocer:
	- Sesión para iniciar, ejecutar y terminar una consulta.

✓ Hacer:

- Almacenar el cuestionario.
- Buscar el ultimo cuestionario creado.
- ✓ Relaciones:

Tiene una relación de composición con la clase sesión ya que sin ella no puede realizar las consultas a la base de datos.

#### **Clase PreguntaDAO**

Clase que se dedica a realizar consultas a la base de datos.

- ✓ Conocer:
	- Sesión para iniciar, ejecutar y terminar una consulta.
- ✓ Hacer
- Almacenar la pregunta.
- **•** Traer pregunta.
- ✓ Relaciones:

Tiene una relación de composición con la clase sesión ya que sin ella no puede realizar las consultas a la base de datos.

#### **Clase RespuestaDAO**

Clase que se dedica a realizar consultas a la base de datos.

- ✓ Conocer:
	- Sesión para iniciar, ejecutar y terminar una consulta.
- ✓ Hacer:
	- Almacenar las respuestas.
	- **Traer respuestas.**
- ✓ Relaciones:

Tiene una relación de composición con la clase sesión ya que sin ella no puede realizar las consultas a la base de datos.

#### **Clase RespuestaMatrizDAO**

Clase que se dedica a realizar consultas a la base de datos.

- ✓ Conocer:
	- Sesión para iniciar, ejecutar y terminar una consulta.
- ✓ Hacer:
	- Almacenar las respuestas.
	- **Traer respuestas.**
- ✓ Relaciones:

Tiene una relación de composición con la clase sesión ya que sin ella no puede realizar las consultas a la base de datos.

#### **Clase Sesión**

Clase que se dedica a crear la una sesión de consulta a la base de datos.

- ✓ Conocer:
	- Session para iniciar, ejecutar y terminar una consulta.

✓ Hacer:

- Iniciar sesión.
- **•** Terminar sesión.
- Manejar errores.

#### **Clase Creación**

Clase que funge como un controlador para la clase wsCreacion que será nuestra clase para el servicio web.

✓ Conocer:

- Todos los DAO.
- **•** Pregunta.
- Cuestionario.
- **■** Estrategia.
- ✓ Hacer:
	- Crear y almacenar cuestionario.
	- Crear y almacenar pregunta.
	- **•** Crear y almacenar estrategia.
	- Crear y almacenar, respuesta y respuesta matriz.
	- ▪
- ✓ Relaciones:

Tiene una relación de composición con las clases:

- Todas las clases DAO.
- La clase Titular, Cuestionario, Pregunta, Respuesta, RespuestaMatriz y todas
- las estrategias.
- ▪

#### **Clase wsCreacion**

Clase que crea todas las funciones para el servicio web Conocer:

- Creación.
- ✓ Relaciones:

Tiene una relación de composición con la clase Creación.

#### ❖ *Importación de Cuestionario*

Esta parte del módulo de creación se conforma con el diagrama de clases anterior para poder importar los cuestionarios ya que de parte del cliente se almacenan los documentos importados y luego se almacenan para posteriormente analizarlos y a partir del servicio web crear el cuestionario.

Debe recalcarse que solamente se importan los documentos con la extensión XML y Excel además de tener cierto formato para que se realice la creación del cuestionario.

#### **Clase Estrategia**(*Interface*)

Dependiendo del tipo de pregunta es la estrategia que se requiere para poder leer el documento y extraer la información.

Hacer:

- Leer el documento Excel.
- Leer el documento XML.

#### **Clase Línea**

Es un tipo de pregunta cerrada.

- ✓ Conocer:
	- El servicio web para crear los cuestionarios.
	- La fila y columna para leer los documentos Excel.
- ✓ Relaciones:

Tiene una relación de herencia con la interface Estrategia ya que la clase Línea es una estrategia.

#### **Clase Recuadro**

Es un tipo de pregunta cerrada.

- ✓ Conocer:
	- El servicio web para crear los cuestionarios.
	- La fila y columna para leer los documentos Excel.
- ✓ Relaciones:

Tiene una relación de herencia con la interface Estrategia ya que la clase Recuadro es una Estrategia.

#### **Clase Desplegable**

Es un tipo de pregunta abierta.

- ✓ Conocer:
	- El servicio web para crear los cuestionarios.
	- La fila y columna para leer los documentos Excel.
- ✓ Relaciones:

Tiene una relación de herencia con la interface Estrategia ya que la clase Desplegable es una Estrategia.

#### **Clase Matriz**

Es un tipo de pregunta abierta.

- ✓ Conocer:
	- El servicio web para crear los cuestionarios.
	- La fila y columna para leer los documentos Excel.
- ✓ Relaciones:

Tiene una relación de herencia con la interface Estrategia ya que la clase Matriz es una Estrategia.

#### **Clase Vertical**

Es un tipo de pregunta abierta.

- ✓ Conocer:
	- El servicio web para crear los cuestionarios.
	- La fila y columna para leer los documentos Excel.
- ✓ Relaciones:

Tiene una relación de herencia con la interface Estrategia ya que la clase Vertical es una Estrategia.

#### **Clase Documento**

Esta clase abrirá los documentos y los procesará para poder crear los cuestionarios.

- ✓ Conocer:
	- El servicio web para crear los cuestionarios.

#### *Módulo de Aplicación*

El módulo de aplicación se divide en dos el servicio web y la aplicación. El servicio web tiene todas las consultas a la base de datos y del lado de la aplicación tenemos la obtención de datos y su procesamiento.

#### **Clase Paciente**

Es un tipo de usuario.

- ✓ Conocer:
	- El nombre del paciente.
	- El tipo de cáncer.
	- La etapa
	- Su contraseña
	- El medico titular a cargo.

#### $\checkmark$  Relaciones

Tiene una relación de composición con el titular.

#### **Clase Residente**

Es un tipo de usuario.

- ✓ Conocer:
	- El nombre del residente.
	- El departamento dentro del hospital al que es parte.
	- Especialidad.
	- Cedula.
	- Universidad a la que asistió.
	- Rol.
	- Contraseña.
	- El medico titular a cargo.
- $\checkmark$  Relaciones

Tiene una relación de composición con el titular.

#### **Clase PacienteCuestionario**

Esta clase tiene como función que cuestionario fue asignado a que paciente.

- ✓ Conocer:
	- **•** Cuestionario
	- Paciente
- ✓ Relaciones

Tiene una relación de composición con paciente y cuestionario ya que esta clase no puede existir sin ninguna de las clases.

#### **Clase ResidenteCuestionario**

Esta clase se dedica a registrar que cuestionarios son asignados a que residente para su aplicación.

- ✓ Conocer:
	- Cuestionario
	- Residente
- ✓ Relaciones

Tiene una relación de composición con residente y cuestionario ya que sin estas dos esta clase no podría existir.

#### **Clase Respuestapaciente**

Esta clase registra la respuesta del paciente a cada pregunta.

- ✓ Conocer:
	- Paciente
	- Pregunta
	- La respuesta del paciente
- ✓ Relaciones

Tiene una relación de composición con la clase paciente y la clase pregunta ya que, sin ninguna de estas, esta clase no existirá

Las siguientes son las clases DAO que no se han sido descritas.

#### **Clase PacienteDAO**

Clase que se dedica a realizar consultas a la base de datos.

- ✓ Conocer:
	- Sesión para iniciar, ejecutar y terminar una consulta.
- ✓ Hacer:
	- Traer los pacientes de algún titular.
	- Traer un paciente por su nombre.
- ✓ Relaciones:

Tiene una relación de composición con la clase sesión ya que sin ella no se puede realizar las consultas a la base de datos.

#### **Clase ResidenteDAO**

Clase que se dedica a realizar consultas a la base de datos.

- ✓ Conocer:
	- Sesión para iniciar, ejecutar y terminar una consulta.
- ✓ Hacer:
	- Traer los residentes de algún titular.
	- Traer a un residente por su nombre.
- ✓ Relaciones:

Tiene una relación de composición con la clase sesión ya que sin ella no se puede realizar las consultas a la base de datos.

#### **CuestionarioDAO**

Clase que se dedica a realizar consultas a la base de datos.

- ✓ Conocer:
	- Sesión para iniciar, ejecutar y terminar una consulta.
- ✓ Hacer:
	- Traer lista de cuestionarios por titular.
	- Traer a un cuestionario por nombre.
	- Registrar el periodo en que se puede contestar un cuestionario.

✓ Relaciones:

Tiene una relación de composición con la clase sesión ya que sin ella no se puede realizar las consultas a la base de datos.

#### **Clase PreguntaDAO**

Clase que se dedica a realizar consultas a la base de datos.

- ✓ Conocer:
	- Sesión para iniciar, ejecutar y terminar una consulta.
- ✓ Hacer:
	- Traer lista de preguntas de cada cuestionario
	- Traer a una pregunta por su id.
- ✓ Relaciones:

Tiene una relación de composición con la clase sesión ya que sin ella no se puede realizar las consultas a la base de datos.

#### **Clase RespuestaDAO**

Clase que se dedica a realizar consultas a la base de datos.

- ✓ Conocer:
	- Sesión para iniciar, ejecutar y terminar una consulta.
- ✓ Hacer:
	- Almacenar las respuestas
	- **Traer respuestas.**
- ✓ Relaciones:

Tiene una relación de composición con la clase sesión ya que sin ella no puede realizar las consultas a la base de datos.

#### **Clase RespuestaMatrizDAO**

Clase que se dedica a realizar consultas a la base de datos.

- ✓ Conocer:
	- Sesión para iniciar, ejecutar y terminar una consulta.
- ✓ Hacer:
	- **•** Traer respuestas (fila y columna)
- ✓ Relaciones:

Tiene una relación de composición con la clase sesión ya que sin ella no puede realizar las consultas a la base de datos.

#### **Clase PacienteCuestionarioDAO**

Clase que se dedica a realizar consultas a la base de datos.

- ✓ Conocer:
	- Sesión para iniciar, ejecutar y terminar una consulta.
- ✓ Hacer:
	- Buscar pacientes por cuestionario
	- Buscar cuestionarios por pacientes
	- Registrar a un paciente un cuestionario
	- Marcar como contestado.
- ✓ Relaciones:

Tiene una relación de composición con la clase sesión ya que sin ella no puede realizar las consultas a la base de datos.

#### **Clase PacienteCuestionarioDAO**

Clase que se dedica a realizar consultas a la base de datos.

- ✓ Conocer:
	- Sesión para iniciar, ejecutar y terminar una consulta.
- ✓ Hacer:
	- Buscar cuestionario por residentes.
	- Registrar un cuestionario a un residente.
- ✓ Relaciones:

Tiene una relación de composición con la clase sesión ya que sin ella no puede realizar las consultas a la base de datos.

La siguiente clase sirve como una clase intermedia para que en la clase del servidor web solo tenga métodos.

#### **Clase Contestar**

Clase que funge como un controlador para la clase wsContestar que será nuestra clase para el servicio web.

- ✓ Conocer:
	- Todos los DAO
	- Clases principales

✓ Hacer:

- Trae pacientes y residentes.
- Trae los cuestionarios de los pacientes.
- Trae los pacientes que deben aplicar el mismo cuestionario.
- Registra que cuestionario debe ser aplicado a que paciente.
- Registra que residente debe aplicar que cuestionario.
- El plazo para aplicar un cuestionario.
- Trae el cuestionario y lo despliega.
- Trae las preguntas.
- Trae las respuestas y las respuestas de la matriz.
- Registrar respuesta.
- Registrar que paciente contesto que cuestionario.

✓ Relaciones:

Tiene una relación de composición con las clases:

■ Todas las clases DAO

#### **Clase wsContestar**

Clase que crea todas las funciones para el servicio web Conocer:

■ Contestar

✓ Relaciones:

Tiene una relación de composición con la clase Contestar.

#### *Módulo de Resultados*

El módulo de resultados se divide en dos partes, en Exportación y en Graficación.

❖ *Exportación*

El módulo de exportación se divide en dos la parte del servicio web donde se encuentran todas las consultas a la base de datos y la parte del cliente donde se encuentra la creación del documento.

#### **Clase CuestionarioDAO**

Clase que se dedica a realizar consultas a la base de datos.

- ✓ Conocer:
	- Sesión para iniciar, ejecutar y terminar una consulta.
- ✓ Hacer:
	- Traer el cuestionario por nombre y por titular.
- ✓ Relaciones:

Tiene una relación de composición con la clase sesión ya que sin ella no se puede realizar las consultas a la base de datos.

#### **Clase ResidenteDAO**

Clase que se dedica a realizar consultas a la base de datos.

- ✓ Conocer:
	- Sesión para iniciar, ejecutar y terminar una consulta.
- ✓ Hacer:
	- **Traer a un residente por su id.**
- ✓ Relaciones:

Tiene una relación de composición con la clase sesión ya que sin ella no se puede realizar las consultas a la base de datos

#### **Clase RespuestapacienteDAO**

Clase que se dedica a realizar consultas a la base de datos.

- ✓ Conocer:
	- Sesión para iniciar, ejecutar y terminar una consulta.
- ✓ Hacer:
	- **•** Traer respuestas por pregunta.
- ✓ Relaciones:

Tiene una relación de composición con la clase sesión ya que sin ella no puede realizar las consultas a la base de datos.

#### **Clase Exportación**

Clase que funge como un controlador para la clase wsExportacion que será nuestra clase para el servicio web.

- ✓ Conocer:
	- Todos los DAO
	- Clases principales

✓ Hacer:

- Enviar una lista de cuestionarios por cada titular y residente.
- Enviar la lista de preguntas por cuestionario.
- Enviar la lista de respuestas de los pacientes por pregunta.
- ✓ Relaciones:

Tiene una relación de composición con las clases:

■ Todas las clases DAO

#### **Clase wsExportacion**

Clase que crea todas las funciones para el servicio web Conocer:

- Exportación
- ✓ Relaciones:

Tiene una relación de composición con la clase Exportación.

Del lado del cliente:

#### **Clase Estrategia***(Interface)*

Dependiendo del tipo de pregunta es la estrategia que se requiere para poder crear el documento.

Hacer:

- Crear el documento en Excel.
- Crear el documento en XML.

#### **Clase Línea**

Es un tipo de pregunta cerrada.

- ✓ Conocer:
	- El servicio web para exportar
	- La fila, columna, celda, texto para crear el documento Excel.
- ✓ Relaciones:

Tiene una relación de herencia con la interface Estrategia ya que la clase Línea es una estrategia.

#### **Clase Recuadro**

Es un tipo de pregunta cerrada.

- ✓ Conocer:
	- El servicio web para exportar.
	- La fila, columna, celda, texto para crear el documento Excel.
- ✓ Relaciones:

Tiene una relación de herencia con la interface Estrategia ya que la clase Recuadro es una Estrategia.

#### **Clase Desplegable**

Es un tipo de pregunta abierta.

- ✓ Conocer:
	- El servicio web para exportar.
	- La fila y columna para leer los documentos Excel.
- ✓ Relaciones:

Tiene una relación de herencia con la interface Estrategia ya que la clase Desplegable es una Estrategia.

#### **Clase Matriz**

Es un tipo de pregunta abierta.

- ✓ Conocer:
	- El servicio web para exportar.
	- La fila y columna para leer los documentos Excel.
- ✓ Relaciones:

Tiene una relación de herencia con la interface Estrategia ya que la clase Matriz es una Estrategia.

#### **Clase Vertical**

Es un tipo de pregunta abierta.

- ✓ Conocer:
	- El servicio web para crear exportar.
	- La fila y columna para leer los documentos Excel.
- ✓ Relaciones:

Tiene una relación de herencia con la interface Estrategia ya que la clase Vertical es una Estrategia.

Clase Documento

Esta clase creara el documento y lo guardara en el cliente.

- ✓ Conocer:
	- El servicio web para exportar.
- ❖ *Graficación*

El módulo de graficación este le manda el conteo de todas las respuestas de los pacientes en preguntas cerradas.

Algunas de las clases ya han sido descritas con anterioridad.

#### **Clase RespuestapacienteDAO**

Clase que se dedica a realizar consultas a la base de datos.

- ✓ Conocer:
	- Sesión para iniciar, ejecutar y terminar una consulta.
- ✓ Hacer:
	- Traer respuestas el conteo de las respuestas por pregunta.
- ✓ Relaciones:

Tiene una relación de composición con la clase sesión ya que sin ella no puede realizar las consultas a la base de datos.

#### **Clase Estrategia***(Interface)*

Dependiendo del tipo de pregunta es la estrategia que se requiere para poder obtener el conteo y las respuestas.

Hacer:

- Lista de respuestas.
- Conteo de las respuestas.

#### **Clase Desplegable**

Es un tipo de pregunta abierta.

- ✓ Conocer:
	- **•** Pregunta.
	- **•** Respuestas.
	- Respuesta por paciente.
- ✓ Relaciones:

Tiene una relación de herencia con la interface Estrategia ya que la clase Desplegable es una Estrategia.

También tiene una relación de composición con Pregunta, RespuestaDAO, RespuestaspacienteDAO.

#### **Clase Matriz**

Es un tipo de pregunta abierta.

- ✓ Conocer:
	- Pregunta.
	- Respuestas (columna y fila).
	- Respuesta por paciente.
- ✓ Relaciones:

Tiene una relación de herencia con la interface Estrategia ya que la clase Matriz es una Estrategia.

También tiene una relación de composición con pregunta, RespuestaMatrizDAO, RespuestaspacienteDAO.

#### **Clase Vertical**

Es un tipo de pregunta abierta.

- ✓ Conocer:
	- **•** Pregunta.
	- Respuestas.
	- Respuesta por paciente.
- ✓ Relaciones:

Tiene una relación de herencia con la interface Estrategia ya que la clase Vertical es una Estrategia.

También tiene una relación de composición con pregunta, RespuestaDAO, RespuestaspacienteDAO.

#### **Clase Graficacion**

Clase que funge como un controlador para la clase wsExportacion que será nuestra clase para el servicio web.

- ✓ Conocer:
	- CuestionarioDAO.
	- TitularDAO.
	- ResidenteDAO.
	- **•** PreguntaDAO.
	- Clases principales.

#### ✓ Hacer:

- Enviar una lista de cuestionarios por cada titular y residente.
- Enviar la lista de preguntas por cuestionario.
- Envía una lista de respuesta y el conteo de estas por pregunta.

#### ✓ Relaciones:

Tiene una relación de composición con las clases:

- CuestionarioDAO.
- TitularDAO.
- ResidenteDAO.
- PreguntaDAO.

#### **Clase wsGraficacion**

Clase que crea todas las funciones para el servicio web Conocer:

- Graficacion.
- ✓ Relaciones:

Tiene una relación de composición con la clase Graficación.

Como un extra se creó un módulo para importar pacientes de un formato conocido.

Este módulo tiene como acción principal el exportar una lista de pacientes de un documento Excel.

Servicio Web:

La clase titular, paciente y TitularDAO ya fueron definidas.

#### **Clase PacienteDAO**

Clase que se dedica a realizar consultas a la base de datos.

- ✓ Conocer:
	- Sesión para iniciar, ejecutar y terminar una consulta.

✓ Hacer:

■ Registra al Paciente.

✓ Relaciones:

Tiene una relación de composición con la clase sesión ya que sin ella no se puede realizar las consultas a la base de datos.

#### **Clase Paciente**

Clase que funge como un controlador para la clase wsPaciente que será nuestra clase para el servicio web.

✓ Conocer:

- Titular.
- PacienteDAO
- PreguntaDAO.
- ✓ Hacer:
	- Registra los pacientes.
- ✓ Relaciones:

Tiene una relación de composición con las clases:

- Titular.
- PacienteDAO.

#### **Clase wsPaciente**

Clase que crea todas las funciones para el servicio web Conocer:

- Paciente
- ✓ Relaciones:

Tiene una relación de composición con la clase Paciente.

• Documento

Esta clase lee el documento y manda a registrar a los pacientes.

- ✓ Conocer:
	- El servicio web para importar pacientes.

\* Nota en este mismo modulo se pretendía exportar los pacientes parte de ello está en la parte del servicio web pero ya no se implementó del lado del cliente.

### <span id="page-41-0"></span>Arquitectura del Sistema

La Ilustración 2 nos muestra el diagrama arquitectónico del sistema propuesto. El sistema utiliza el patrón arquitectónico Modelo-Vista-Controlador.

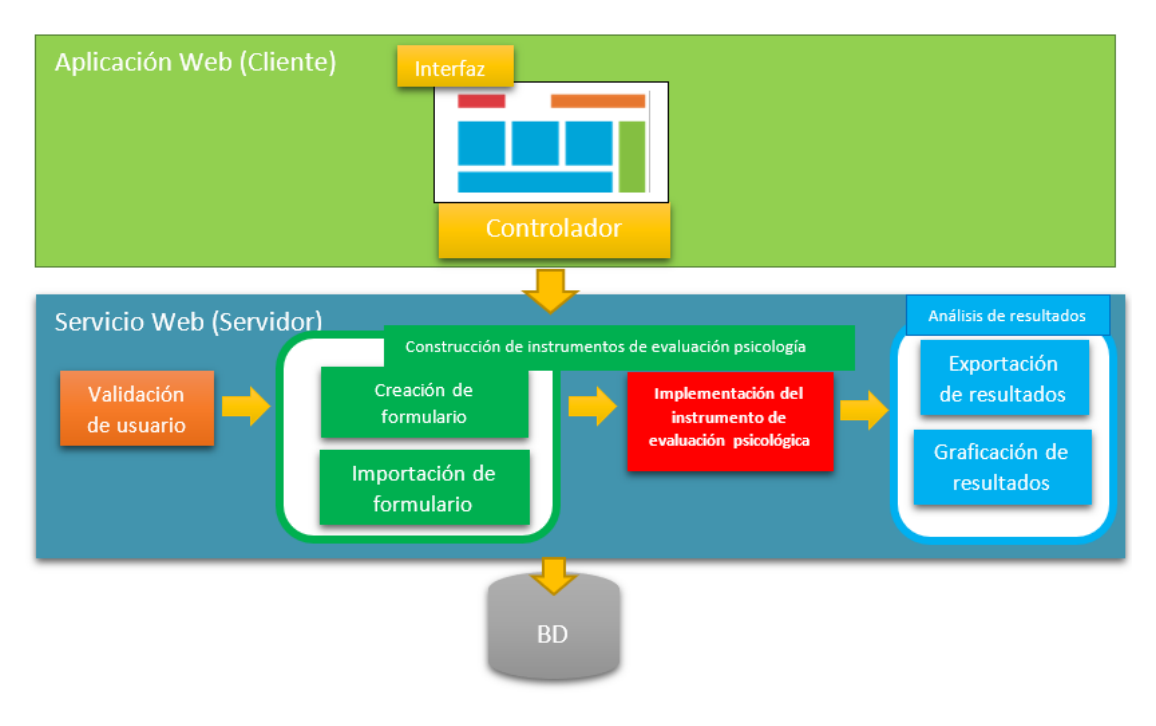

*Ilustración 2: Modelo Arquitectónico de la aplicación.*

#### <span id="page-41-1"></span>• **Aplicación Web**

✓ *Interfaz de usuario de la aplicación Web*

La interfaz de usuario implementa las vistas y se conectará con los controladores.

✓ *Controlador de la aplicación Web*

El controlador es el intermediario entre la interfaz de usuario y el servicio web. Este controlador realiza la conexión al servicio web para solicitar los servicios de validación de usuario, creación de formulario, importación de formulario, aplicación de formulario, exportación y graficación de resultados. Los resultados obtenidos del servicio web se desplegarán en la interfaz de usuario.

#### • **Servicio Web**

Este servicio contendrá todo el funcionamiento del sistema (modelo) en distintos servicios web que contiene todos los módulos descritos.

### <span id="page-42-0"></span>Estructura de la base de datos

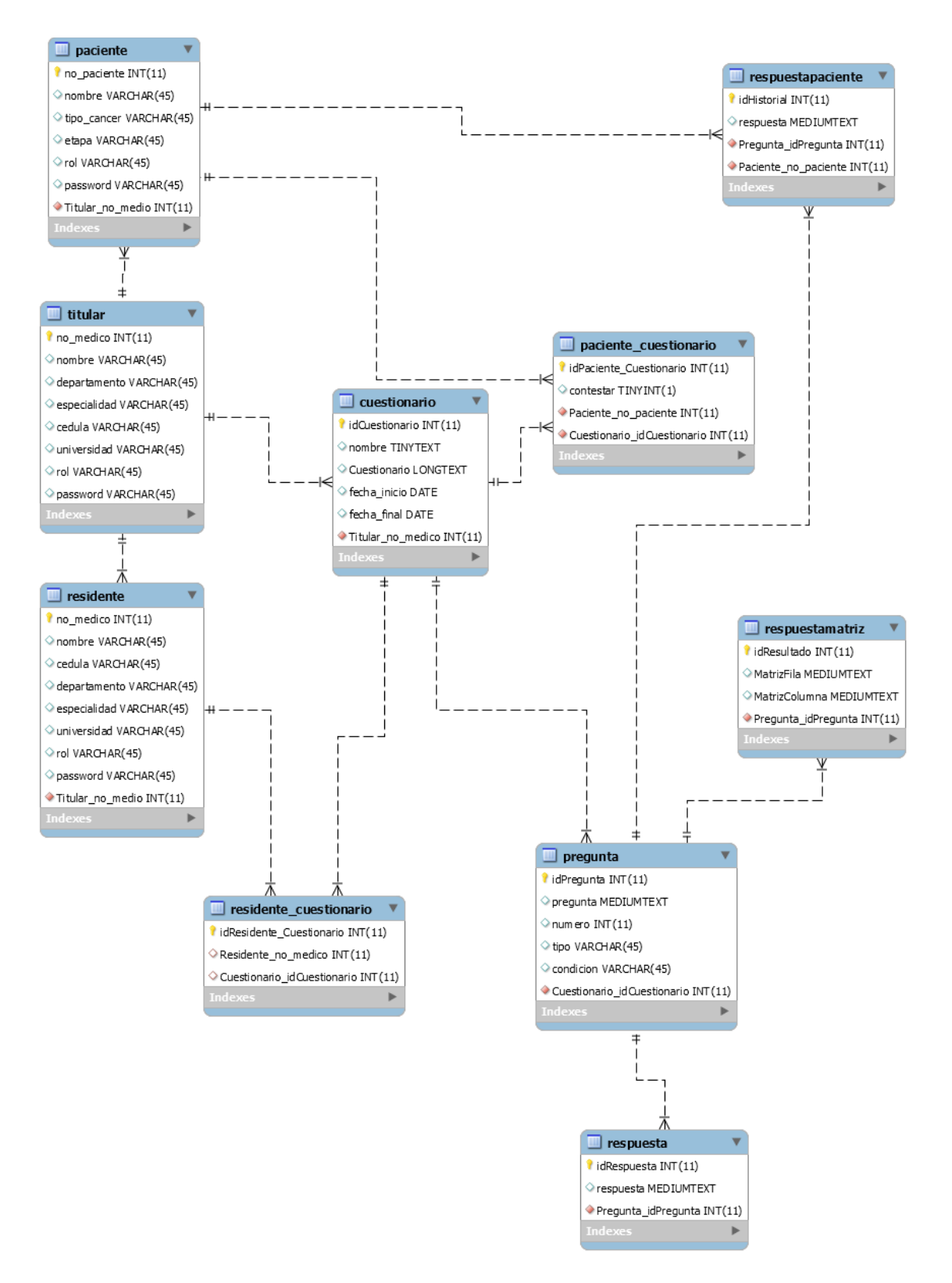

<span id="page-42-1"></span>*Ilustración 3:Esquema entidad-relación.*

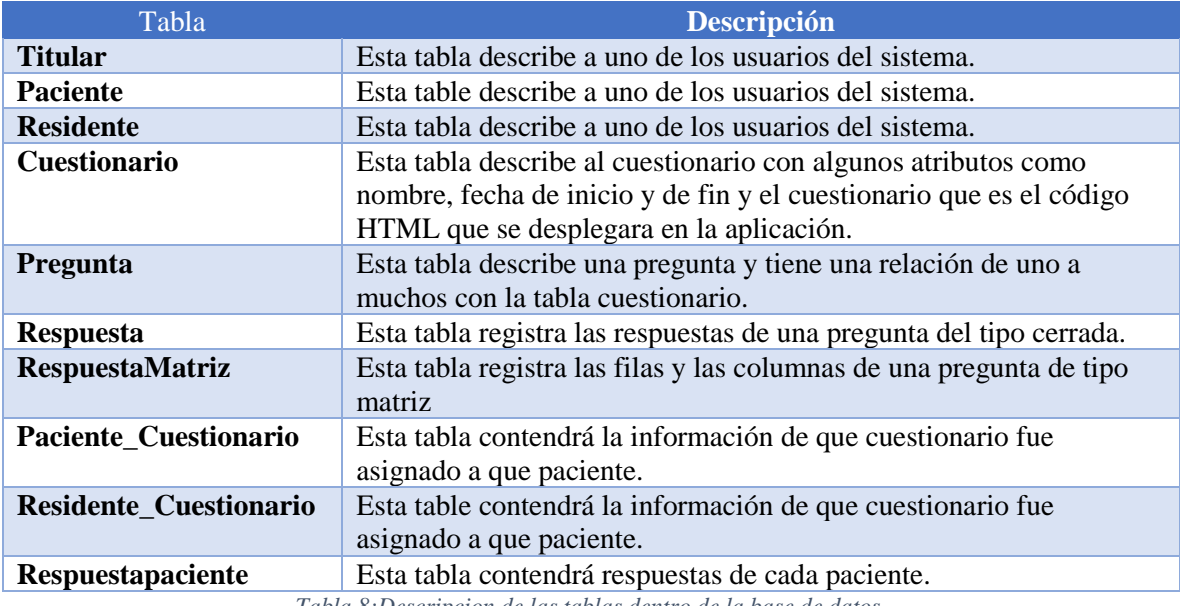

*Tabla 8:Descripcion de las tablas dentro de la base de datos.*

### <span id="page-43-3"></span><span id="page-43-0"></span>Uso del sistema

Dirigirse al apéndice A para ver los usos del sistema.

### <span id="page-43-1"></span>Hardware y software necesario

<span id="page-43-2"></span>Tecnología para el desarrollo de la aplicación

Hardware

• PC

Software

- Netbens 8.2
- Java J2EE
- Servidor web Tomcat
- Api Google chart
- Api Apache poi
- Jersey para utilizar con Java (JAX-RS)
- Hibernate
- MySQL
- Api de Google Gson

<span id="page-44-0"></span>Tecnología para la instalación y puesta en marcha de la aplicación

Hardware

• PC

Software

- Netbens 8.2
- Java J2EE
- Servidor web Tomcat
- Api Google chart
- Api Apache poi
- Jersey para utilizar con Java (JAX-RS)
- Hibernate
- Api de Google Gson

# Resultados

- <span id="page-44-1"></span>• Se creo un servicio web llamado MVWebService(Validación) que maneja la autentificación de los usuarios este pide el nombre y el password del usuario, con esta información el servicio web busca al usuario y si lo encuentra envía una confirmación al sistema para que este le de acceso.
- Se creo un servicio web llamado MCWebService que es el encargado de crear, modificar y eliminar los instrumentos de evaluación cuando lo estas creando. Este es llamado en la aplicación y mediante ciertos pasos es posible crear un cuestionario con sus preguntas.
- Se creo un servicio web llamado MAPWebService encargado de aplicar los cuestionarios. Este servicio web lo que hace es mandar la lista de preguntas con sus respuestas ya sean respuestas normales o de una matriz y mediante esa información la aplicación busca las respuestas y las envía al mismo servicio para que las registre.
- Después de aplicar los instrumentos de evaluación mediante el servicio web llamado MREWebService la aplicación es capaz de exportar los resultados en un documento XML o Excel. Además de ello el sistema también es capaz de graficar los resultados de las preguntas de tipo cerradas gracias al servicio web llamado MRGWebService.

# Análisis y discusión de resultados

<span id="page-45-0"></span>Mi proyecto cumplió con las expectativas plasmadas, aunque todavía contiene ciertas limitaciones.

Al realizar la prueba de llevar todo el proceso de creación, aplicación y resultados con los diferentes tipos de usuario y con cierto número de cuestionarios es posible notar ciertas limitaciones:

- Es posible crear instrumentos de evaluación y editarlo mediante lo elaboras, pero después de crearlo es imposible para el sistema modificarlo o eliminarlo después de haberlo creado.
- Otra de las limitaciones del sistema es en el momento de importar tanto cuestionarios como pacientes ya que solo importara los documentos con una extensión y formato especifico, formato el cual para cuestionarios es el mismo cuando se exportan los resultados. Esto limita mucho esta funcionalidad y es necesario realizar unos ajustes para poder unificar para que cualquier instrumento de evaluación con cualquier extensión o formato se capas de ser importado.

# Conclusión

<span id="page-45-1"></span>El objetivo general era desarrollar una aplicación web que ayudara a los psicooncólogos a crear un instrumento de evaluación psicológica con el fin de aplicarlo a sus pacientes para después organizar y visualizar los resultados. Este objetivo nos llevó a establecer como objetivos específicos:

- Validar a los usuarios con el fin de otorgarles acceso a la aplicación mediante un nombre de usuario y una contraseña. Este objetivo fue alcanzado satisfactoriamente mediante el uso de un servicio web mencionado con anterioridad.
- Construir instrumentos de evaluación psicológica con el fin de aplicarlo a los pacientes por medio de la aplicación web. Este objetivo fue alcanzado parcialmente ya que, si crea los instrumentos de evaluación, pero estos solo pueden ser modificados en el momento de creación después de terminar este proceso ya no se pueden modificar o eliminar. De igual manera se mencionó con anterioridad los términos para poder importar los instrumentos de evaluación y lo precario que es esta parte del sistema.
- Aplicar instrumentos de evaluación psicológica a los pacientes para poder analizar sus resultados por medio de una tableta. Este objetivo se alcanzó satisfactoriamente ya que se pueden aplicar los

instrumentos de evaluación y se pueden ver los resultados ya sea de manera gráfica o exportarlos para su mejor manejo.

# Perspectivas del proyecto

<span id="page-46-0"></span>Esta aplicación se podría mejorar si se realizara de forma más amplia la importación de documentos para la creación de instrumentos de evaluación esto es el crear un compendio completo de los distintos formatos y extensiones para posteriormente realizar un programa que los procese para su importación. La aplicación se podría extender para un mejor el análisis de los resultados esto es que el sistema pueda interpretarlos mediante varios parámetros y dar alguna alerta a su médico titular. De igual manera otra forma de extenderlo es mostrar los resultados a los médicos por paciente.

# <span id="page-46-1"></span>Bibliografía

[1] F.J. García Maldonado, "Prototipo de una aplicación móvil para la gestión de síntomas de paciente.", proyecto terminal, División de Ciencias Básicas e Ingeniería, Universidad Autónoma Metropolitana Azcapotzalco, México, 2014.

[2] J. Quiroz Domínguez, "Sistema de gestión de evaluaciones según el estilo de pensamiento del alumno", proyecto terminal, División de Ciencias Básicas e Ingeniería, Universidad Autónoma Metropolitana Azcapotzalco, México, 2013.

[3] Avendaño Méndez Sergio Enrique, "Gestión de calificaciones de cursos mediante servicios Web", proyecto terminal, División de Ciencias Básicas e Ingeniería, Universidad Autónoma Metropolitana Azcapotzalco, México, 2012.

[4] SurveyMonkey. Herramienta gratuita de software y cuestionarios para crear encuestas online]. Available at: https://es.surveymonkey.com. [Accessed 11 Feb. 2017].

[5] iSpringQuizMaker. quizzes and surveys [online]. Available at: http://www.ispringsolutions.com/quiz-software. [Accessed 11 Feb. 2017].

[6] Es.wikipedia.org. Moodle. [online] Available at: https://es.wikipedia.org/wiki/Moodle [Accessed 18 Feb. 2017].

[7] T. Groussard, Java Enterprise Edición. [Cornellà de Llobregat]: ENI, 2010.

[8]"Evaluación - Instrumentos centrados en el alumno - Definición", Hadoc.azc.uam.mx, 2017. [Online]. Available: http://hadoc.azc.uam.mx/evaluacion/definicion.htm. [Accessed: 02- Dec- 2017].

[9]"03. Los instrumentos de evaluación psicológica - Apuntes Psicología", Psicologia.isipedia.com, 2017. [Online]. Available: http://psicologia.isipedia.com/tercero/evaluacion-psicologica/03-losinstrumentos-de-evaluacion-psicologica. [Accessed: 27- Nov- 2017].

[10]"Instituto Nacional de Cancerología", Incan.salud.gob.mx, 2017. [Online]. Available: http://www.incan.salud.gob.mx/principales/pacientes/grupos-de-apoyo/servicio-de-psicooncolog%C3%ADa.aspx. [Accessed: 01- Dec- 2017].

# <span id="page-47-0"></span>Apéndice A.

# <span id="page-47-1"></span>Listado del API del código fuente desarrollado

- Módulo de creación
	- o Creación
	- o Importación de pacientes
- Módulo de aplicación
- Módulo de resultados
	- o Exportación
	- o Graficación
- Aplicación web

# Apéndice B.

<span id="page-47-4"></span><span id="page-47-3"></span><span id="page-47-2"></span>[Manual del Usuario](file:///D:/Manual%20de%20usuario.pdf) [Manual Técnico](file:///D:/Manual%20tecnico.pdf) [Manual de Implementación \(Memoria de diseño\)](file:///D:/Memoria%20de%20Diseño.pdf)